# **W** Triplo W

# **FECHADURA DE ALAVANCA 3 PONTOS**

**CERRADURA DE PALANCA 3 PUNTOS** 3 POINTS HANDLE ACTION LOCK SERRURES RELEVAGE 3 POINTS

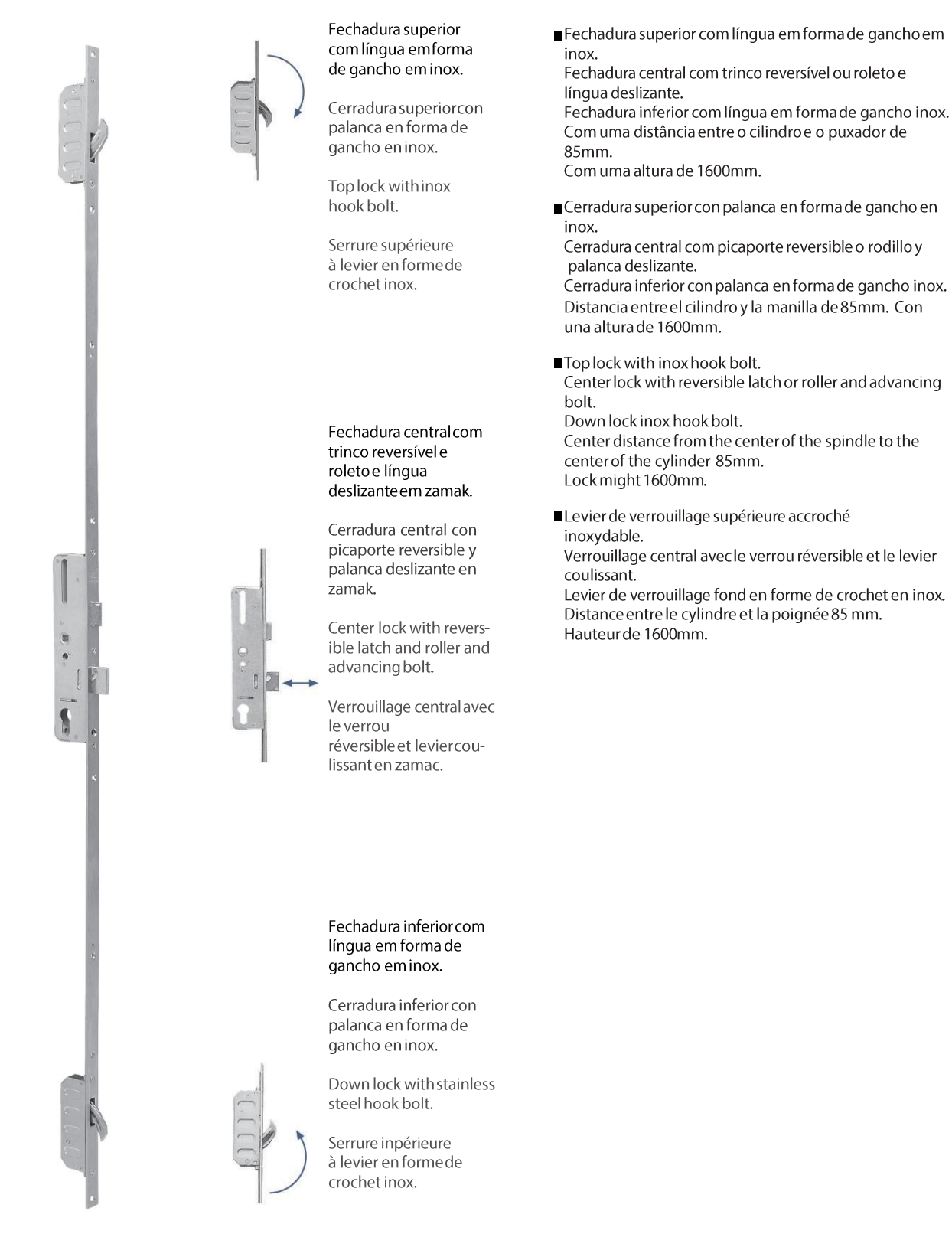

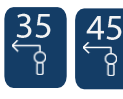

-Distância do meio do cilindro à frente da fechadura. -<br>-Distancia desde el medio del cilindro al frente de la cerradura.<br>-Distancefrom the middle of the cylinder to the lock front plate. -<br>Distance à du milieu du cylindre jusqu'au têtière.

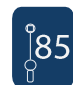

-Distância do meio do quadrado até o centro do cilindro. -Distancia desde el medio del cuadradillo hasta el centro del cilindro. Distance from the middle of the square to the middle of cylinder.<br>-Distance from the middle of the square to the middle of cylinder.

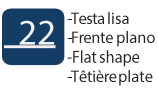

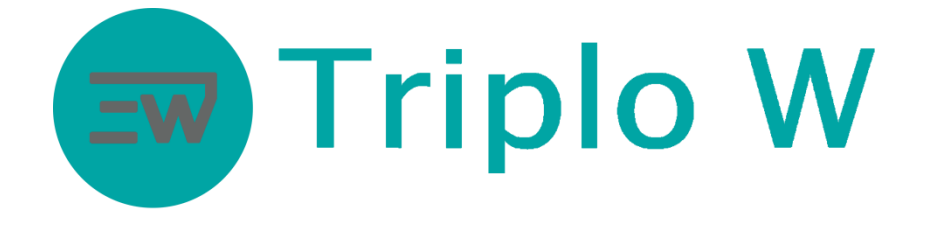

# FECHADURA DE ALAVANCA 3 PONTOS

CERRADURA DE PALANCA 3 PUNTOS 3 POINTS HANDLE ACTION LOCK SERRURES RELEVAGE 3 POINTS

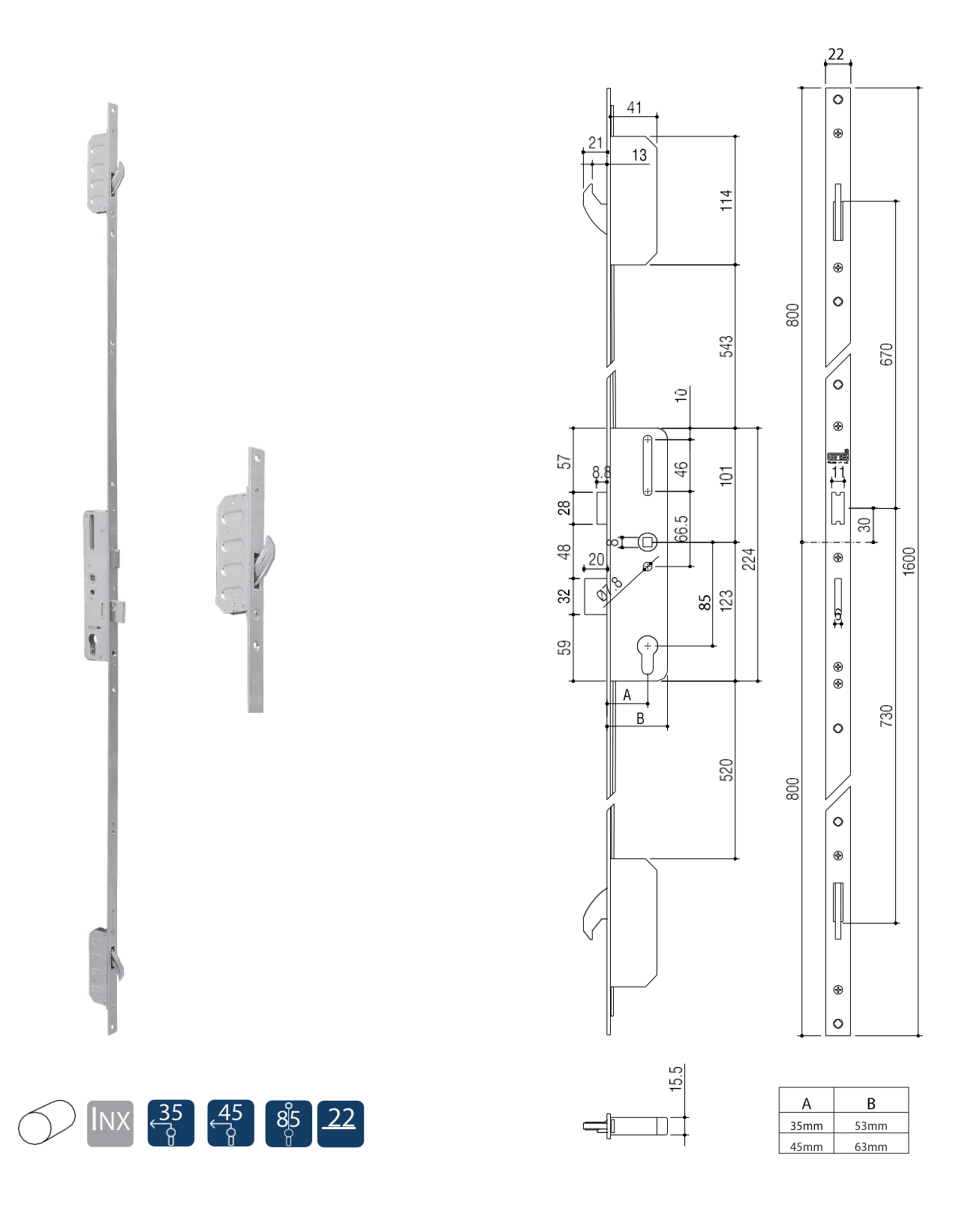

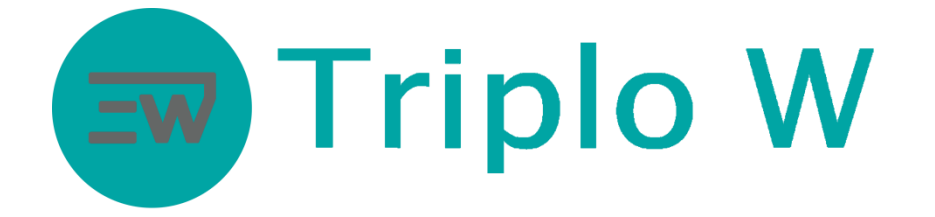

### FECHADURA DE ALAVANCA CHAPAS TESTA

CERRADURA DE PALANCA CERRADEROS HANDLE ACTION LOCK STRIKER PLATES SERRURES RELEVAGE GÂCHES

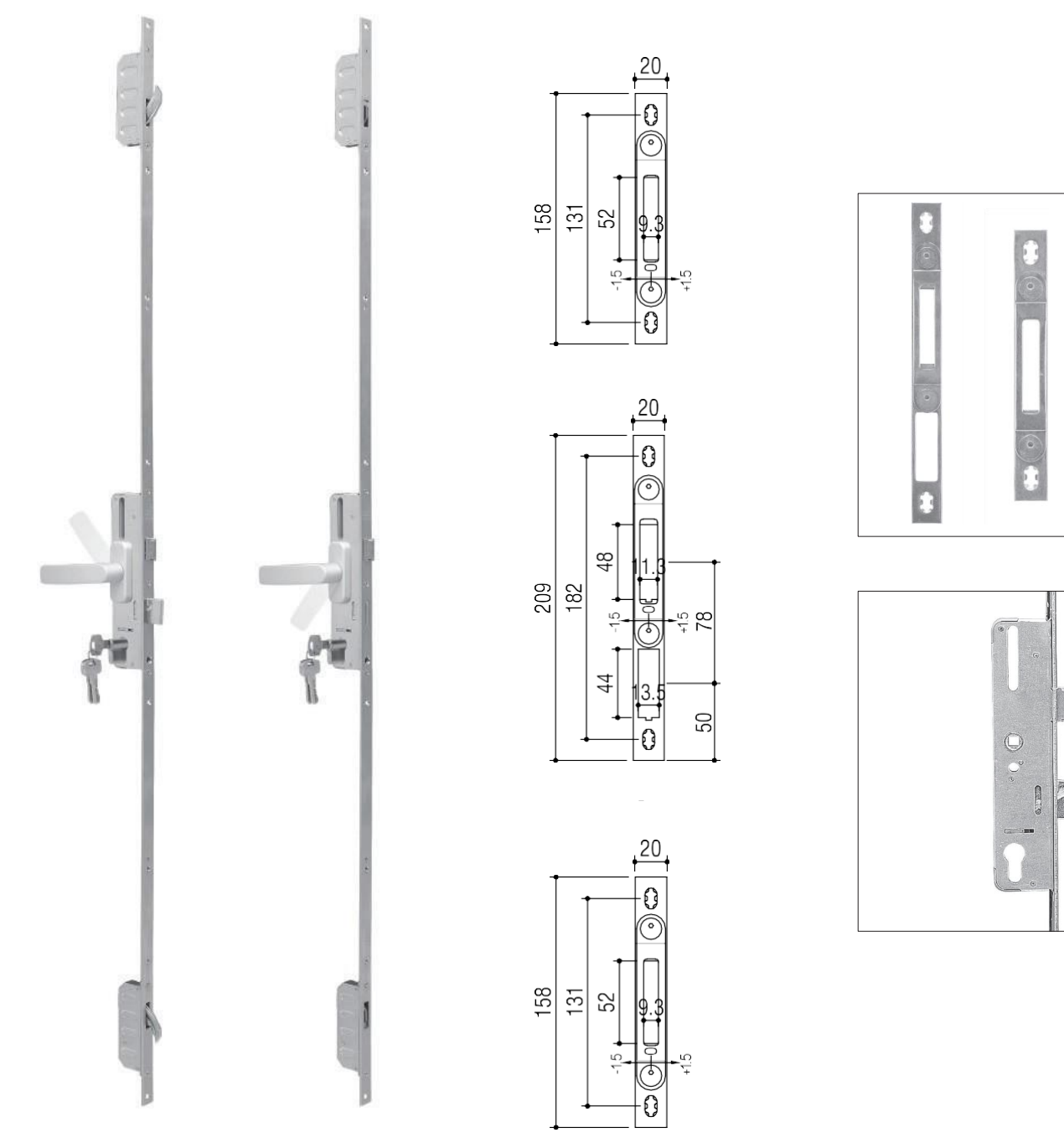

Fechadura em posição de segurança

Cerradura en posición deseguridad

Lock in safetyposition

Position de sécurité de la verrouillage.

Fechadura em posição livre Cerradura en posición libre

Lock in rest position

Serrureen position libre.

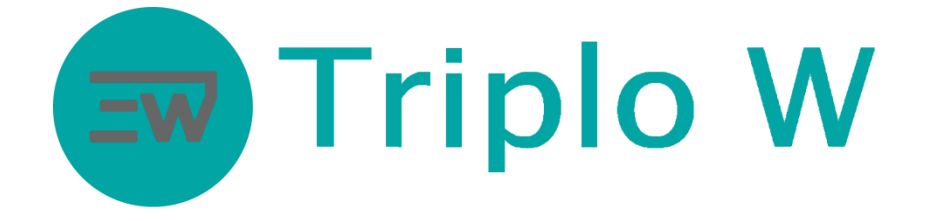

## **FECHADURA DE ALAVANCA**

CERRADURA DE PALANCA 3 POINTS **HANDLE ACTION LOCK** SERRURES RELEVAGE

#### INSTRUÇÕES - INSTRUCCIONES - INSTRUCTIONS - INSTRUCTIONS

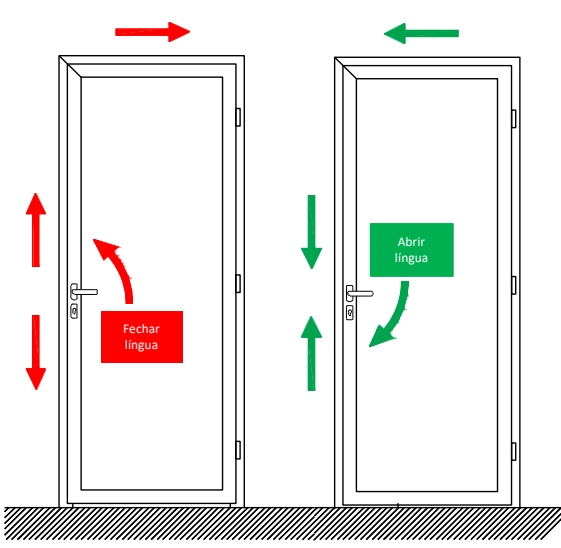

Funcionamento Funcionamiento Function Fonction

Fechar - Ao rodar o puxador para cima a língua desliza, ficando a porta fechada com os 3 pontos de fechos e trinco.

Abrir-ao rodar o puxador para baixo todos os pontos de fecho são abertos e a porta abre.

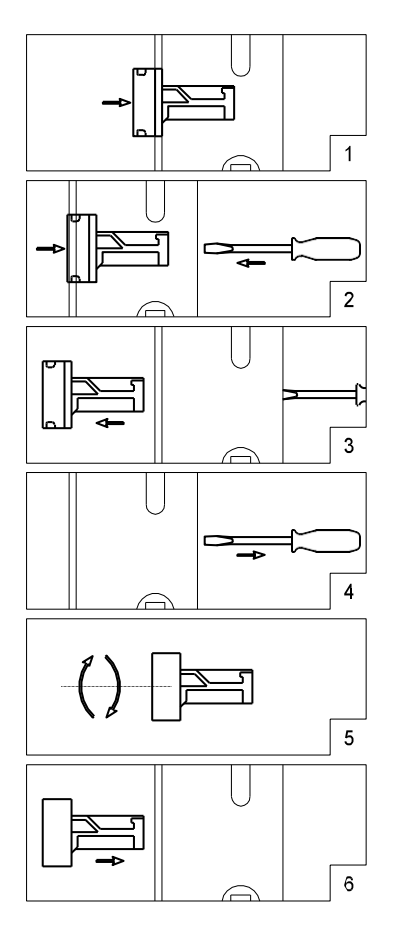

**Virar Trinco** Girar Picaporte Palanca Turn Handle ActionLatch Tourner le Demi-tour Relevage